### **I Versions récursives**

### **Vers le récursif**

Que retourne la fonction suivante quand on l'appelle avec des entiers naturels  $a, b$ ?

```
def machin(a, b):
 resultat = a
 temp = bwhile temp > 0:
     resultat, temp = temp, resultat % temp # double assignation
 return resultat
```
Ecrire une fonction récursive qui effectue le même travail. Rappels :

- Il s'agit de construire le résultat pour les entiers  $a, b$  connaissant le résultat du calcul pour des entiers plus petits.
- Ne pas oublier le cas d'arrêt, c'est à dire le(s) cas simple(s) pour une ou plusieurs valeurs de a, b "petite $(s)$ ".

### **Depuis le récursif**

On considère maintenant la fonction qui prend un entier naturel n comme paramètre

```
def truc(n):
 if n <= 9:
     return [n]
L = true(n \t/10)L.append(n % 10)
 return L
```
- 1. Simuler sur le papier un appel à truc(513). Combien d'appels récursifs ?
- 2. Que calcule truc(n) ?
- 3. Ecrire une version itérative, avec un nom raisonnable.

## **II Plusieurs appels**

### **Un petit dessin**

Le but de cet exercice est d'obtenir le graphique représenté sur la figure [1](#page-0-0)

Pour cela vous disposez dans le fichier **cercles.py** de plusieurs fonctions de dessin déjà prête. Votre tâche est de remplir la fonction cercles\_rec. Vous pourrez appeler cercles(5) pour tester votre fonction.

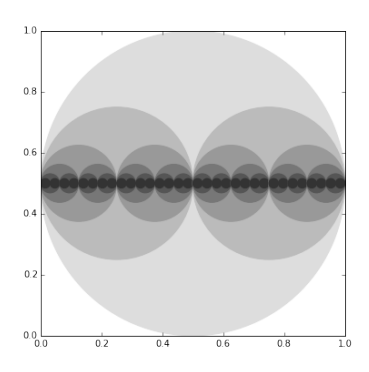

<span id="page-0-0"></span>Figure 1 – Cercles récursifs

**REMARQUE** : la fonction récursive est en fait une fonction "auxiliaire" qui prend plus d'arguments que la fonction principale. cette astuce est très classique pour calculer récursivement avec plus de données.

### **Récursion mutuelle**

Que calculent ces deux fonctions (d'argument entier naturel) ?

```
def a(n):
 if n == 0:
      return True
 else:
     return b(n - 1)def b(n):
 if n == 0:
      return False
 else:
     return a(n - 1)
```
# **III Retour aux classiques**

Ecrire des fonctions récursives pour :

- calculer  $\binom{n}{k}$  pour  $n, k \in \mathbb{N}$  avec  $k \leq n$ .
- calculer le maximum d'une liste de nombre. Deux indications : 1) *max* est un mot réservé, utilisez *maxi* comme nom de fonction, 2) ici on pourra utiliser une fonction récursive auxiliaires.
- calculer le nombre d'occurence de l'élément  $x$  dans la liste L.
- calculer la liste des k-uplets de  $[1, n]$ .